## Schedule JC

## Job Creation Deduction

File with Wisconsin Form 1, 1NPR, 2, 3, 4, 4T, 5, or 5S

2011

Wisconsin Department of Revenue

Name

Read instructions before filling in this form

Identifying Number

| 1                 | Fill in the number of full-time equivalent employees you employed in Wisconsin during your taxable year beginning in 2011 (see instructions)                                                                                                    |                        |              |         |
|-------------------|----------------------------------------------------------------------------------------------------|------------------------|--------------|---------|
| <u>2</u>          | Fill in the number of full-time equivalent employees you employed Wisconsin during your taxable year beginning in 2010 (see instruc                                                                                                    |                        | 2 _          |         |
| <u>3</u>          | Subtract line 2 from line 1. (If line 2 is greater than line 1, fill in zer line 3. Do not complete the rest of the schedule. You do not qualif deduction)                                                                                                   | y for the              | 3 _          |         |
| <u>4</u>          | If the gross receipts (see definition in instructions) from the busine \$5,000,000 or less during the 2011 taxable year, fill in \$4,000 on I gross receipts from the business were greater than \$5,000,000 du 2011 taxable year, fill in \$2,000 on line 4 | ine 4; if<br>uring the | 4 _          | .00     |
| <u>5</u>          | Multiply line 3 by the amount on line 4                                                                                                    |                        | 5 _          | <br>.00 |
| <u>6</u>          | Fill in 2011 job creation deduction passed through from other entit                                                                                                    | ties                   | 6 _          | <br>.00 |
| <u>Z</u>          | Add the amounts on lines 5 and 6. This is your 2011 job creation of (see instructions)                                                                                                    |                        | 7 _          | .00     |
| <u>7a</u>         | Fiduciaries – Fill in the amount of the deduction allocated to bene                                                                                                    | ficiaries              | 7a _         | <br>.00 |
| <u>7b</u>         | Fiduciaries – Subtract line 7a from line 7                                                                                                    |                        | <b>7</b> b _ | <br>.00 |
| 7<br>7 <u>7</u> a | Add the amounts on lines 5 and 6. This is your 2011 job creation of (see instructions)                                                                                                    | deductionficiaries     | 7 _<br>7a _  |         |

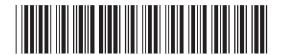